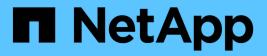

# Manage cloud targets

**ONTAP 9.7 REST API reference** 

NetApp May 08, 2024

This PDF was generated from https://docs.netapp.com/us-en/ontap-restapi-97/ontap/cloud\_targets\_endpoint\_overview.html on May 08, 2024. Always check docs.netapp.com for the latest.

# **Table of Contents**

| anage cloud targets                   | . 1 |
|---------------------------------------|-----|
| Cloud targets endpoint overview       | . 1 |
| Retrieve cloud targets in the cluster | . 1 |
| Create a cloud target                 | 11  |
| Delete a cloud target                 | 23  |
| Retrieve a cloud target               | 26  |
| Update a cloud target.                | 34  |

# Manage cloud targets

# **Cloud targets endpoint overview**

# Retrieving a collection of cloud targets

The cloud targets GET API retrieves all cloud targets defined in the cluster.

# **Creating cloud targets**

The cluster administrator tells ONTAP how to connect to a cloud target. The following pre-requisites must be met before creating an object store configuration in ONTAP. A valid data bucket or container must be created with the object store provider. This assumes that the user has valid account credentials with the object store provider to access the data bucket. The ONTAP node must be able to connect to the object store.

This includes:

- Fast, reliable connectivity to the object store.
- An inter-cluster LIF (logical interface) must be configured on the cluster. ONTAP verifies connectivity prior to saving this configuration information.
- If SSL/TLS authentication is required, then valid certificates must be installed.
- · FabricPool license (required for all object stores except SGWS).

## **Deleting cloud targets**

If a cloud target is used by an aggregate, then the aggregate must be deleted before the cloud target can be deleted.

# Retrieve cloud targets in the cluster

GET /cloud/targets

Retrieves the collection of cloud targets in the cluster.

## **Related ONTAP commands**

• storage aggregate object-store config show

### Learn more

DOC /cloud/targets

### **Parameters**

| Name           | Туре    | In    | Required | Description                 |
|----------------|---------|-------|----------|-----------------------------|
| use_http_proxy | boolean | query | False    | Filter by<br>use_http_proxy |

| Name                       | Туре    | In    | Required | Description                       |
|----------------------------|---------|-------|----------|-----------------------------------|
| name                       | string  | query | False    | Filter by name                    |
| cluster.uuid               | string  | query | False    | Filter by cluster.uuid            |
| cluster.name               | string  | query | False    | Filter by cluster.name            |
| ssl_enabled                | boolean | query | False    | Filter by ssl_enabled             |
| port                       | integer | query | False    | Filter by port                    |
| used                       | integer | query | False    | Filter by used                    |
| url_style                  | string  | query | False    | Filter by url_style               |
| svm.uuid                   | string  | query | False    | Filter by svm.uuid                |
| svm.name                   | string  | query | False    | Filter by svm.name                |
| azure_account              | string  | query | False    | Filter by azure_account           |
| ipspace.uuid               | string  | query | False    | Filter by ipspace.uuid            |
| ipspace.name               | string  | query | False    | Filter by ipspace.name            |
| server                     | string  | query | False    | Filter by server                  |
| uuid                       | string  | query | False    | Filter by uuid                    |
| provider_type              | string  | query | False    | Filter by provider_type           |
| cap_url                    | string  | query | False    | Filter by cap_url                 |
| server_side_encrypti<br>on | string  | query | False    | Filter by server_side_encrypti on |
| snapmirror_use             | string  | query | False    | Filter by snapmirror_use          |

| Name                               | Туре          | In    | Required | Description                                                                                                    |
|------------------------------------|---------------|-------|----------|----------------------------------------------------------------------------------------------------|
| owner                              | string        | query | False    | Filter by owner                                                                                                    |
| authentication_type                | string        | query | False    | Filter by authentication_type                                                                                                    |
| access_key                         | string        | query | False    | Filter by access_key                                                                                                    |
| container                          | string        | query | False    | Filter by container                                                                                                    |
| certificate_validation<br>_enabled | boolean       | query | False    | Filter by<br>certificate_validation<br>_enabled                                                                                                    |
| fields                             | array[string] | query | False    | Specify the fields to return.                                                                                                    |
| max_records                        | integer       | query | False    | Limit the number of records returned.                                                                                                    |
| return_records                     | boolean       | query | False    | The default is true<br>for GET calls. When<br>set to false, only the<br>number of records is<br>returned.                                                                                                    |
| return_timeout                     | integer       | query | False    | The number of<br>seconds to allow the<br>call to execute<br>before returning.<br>When iterating over<br>a collection, the<br>default is 15<br>seconds. ONTAP<br>returns earlier if<br>either max records<br>or the end of the<br>collection is<br>reached. |
| order_by                           | array[string] | query | False    | Order results by specified fields and optional [asc                                                                                                    |

# Response

Status: 200, Ok

| Name        | Туре                | Description       |
|-------------|---------------------|-------------------|
| _links      | _links              |                   |
| num_records | integer             | Number of records |
| records     | array[cloud_target] |                   |

**Example response** 

```
{
 " links": {
    "next": {
     "href": "/api/resourcelink"
   },
   "self": {
     "href": "/api/resourcelink"
    }
 },
  "records": {
    " links": {
      "self": {
       "href": "/api/resourcelink"
     }
    },
    "authentication type": "key",
    "cap url":
"https://123.45.67.89:1234/CAP/api/v1/credentials?agency=myagency&missi
on=mymission&role=myrole",
    "container": "bucket1",
    "ipspace": {
      " links": {
        "self": {
         "href": "/api/resourcelink"
        }
      },
     "name": "exchange",
     "uuid": "1cd8a442-86d1-11e0-ae1c-123478563412"
    },
    "owner": "fabricpool",
    "server side encryption": "none",
    "snapmirror use": "data",
    "svm": {
     " links": {
       "self": {
          "href": "/api/resourcelink"
       }
      },
      "name": "svm1",
     "uuid": "02c9e252-41be-11e9-81d5-00a0986138f7"
    },
    "url style": "path style",
    "used": 0,
    "uuid": "string"
```

}

# Error

```
Status: Default, Error
```

| Name  | Туре  | Description |
|-------|-------|-------------|
| error | error |             |

Example error

```
{
    "error": {
        "arguments": {
            "code": "string",
            "message": "string"
        },
        "code": "4",
        "message": "entry doesn't exist",
        "target": "uuid"
    }
}
```

# Definitions

### See Definitions

href

| Name | Туре   | Description |
|------|--------|-------------|
| href | string |             |

\_links

| Name | Туре | Description |
|------|------|-------------|
| next | href |             |
| self | href |             |

\_links

| Name | Туре | Description |
|------|------|-------------|
| self | href |             |

### cluster

| Name | Туре   | Description                                                                                                    |
|------|--------|----------------------------------------------------------------------------------------------------|
| name | string | The name of the cluster that<br>owns the cloud target. For POST,<br>this accepts the name of the peer<br>cluster only if the cluster is in<br>switchover state. |
| uuid | string | The UUID of the cluster that owns<br>the cloud target. For POST, this<br>accepts the UUID of the peer<br>cluster only if the cluster is in<br>switchover state. |

### ipspace

IPspace to use in order to reach the cloud target.

| Name   | Туре   | Description  |
|--------|--------|--------------|
| _links | _links |              |
| name   | string | IPspace name |
| uuid   | string | IPspace UUID |

svm

This field is only applicable when used for SnapMirror. For POST and PATCH, SVM information is

required for SnapMirror targets and not allowed for FabricPool targets.

| Name   | Туре   | Description                       |
|--------|--------|-----------------------------------|
| _links | _links |                                   |
| name   | string | The name of the SVM.              |
| uuid   | string | The unique identifier of the SVM. |

cloud\_target

| Name                           | Туре    | Description                                                                                                    |
|--------------------------------|---------|----------------------------------------------------------------------------------------------------|
| _links                         | _links  |                                                                                                    |
| access_key                     | string  | Access key ID for AWS_S3 and other S3 compatible provider types.                                                                                                    |
| authentication_type            | string  | Authentication used to access the target. SnapMirror does not yet support CAP. Required in POST.                                                                                                    |
| azure_account                  | string  | Azure account                                                                                                    |
| azure_private_key              | string  | Azure access key                                                                                                    |
| cap_url                        | string  | This parameter is available only<br>when auth-type is CAP. It<br>specifies a full URL of the request<br>to a CAP server for retrieving<br>temporary credentials (access-<br>key, secret-pasword, and session<br>token) for accessing the object<br>store. |
| certificate_validation_enabled | boolean | Is SSL/TLS certificate validation<br>enabled? The default value is<br>true. This can only be modified<br>for SGWS, IBM_COS, and<br>ONTAP_S3 provider types.                                                                                               |
| cluster                        | cluster |                                                                                                    |
| container                      | string  | Data bucket/container name                                                                                                    |
| ipspace                        | ipspace | IPspace to use in order to reach the cloud target.                                                                                                    |

| Name            | Туре    | Description                                                                                                    |
|-----------------|---------|----------------------------------------------------------------------------------------------------|
| name            | string  | Cloud target name                                                                                                    |
| owner           | string  | Owner of the target. Allowed<br>values are FabricPool or<br>SnapMirror. A target can be used<br>by only one feature.                                                                                                    |
| port            | integer | Port number of the object store<br>that ONTAP uses when<br>establishing a connection.<br>Required in POST.                                                                                                    |
| provider_type   | string  | Type of cloud provider. Allowed<br>values depend on owner type.<br>For FabricPool, AliCloud,<br>AWS_S3, Azure_Cloud,<br>GoggleCloud, IBM_COS, SGWS,<br>and ONTAP_S3 are allowed. For<br>SnapMirror, the valid values are<br>AWS_S3 or SGWS.<br>• readCreate: 1                                                                                                    |
| secret_password | string  | Secret access key for AWS_S3<br>and other S3 compatible provider<br>types.                                                                                                    |
| server          | string  | Fully qualified domain name of<br>the object store server. Required<br>on POST. For Amazon S3, server<br>name must be an AWS regional<br>endpoint in the format<br>s3.amazonaws.com or s3-<br><region>.amazonaws.com, for<br/>example, s3-us-west-<br/>2.amazonaws.com. The region of<br/>the server and the bucket must<br/>match. For Azure, if the server is<br/>a "blob.core.windows.net" or a<br/>"blob.core.usgovcloudapi.net",<br/>then a value of azure-account<br/>followed by a period is added in<br/>front of the server.</region> |

| Name                   | Туре    | Description                                                                                                    |
|------------------------|---------|----------------------------------------------------------------------------------------------------|
| server_side_encryption | string  | Encryption of data at rest by the<br>object store server for AWS_S3<br>and other S3 compatible provider<br>types. This is an advanced<br>property. In most cases it is best<br>not to change default value of<br>"sse_s3" for object store servers<br>which support SSE-S3<br>encryption. The encryption is in<br>addition to any encryption done<br>by ONTAP at a volume or at an<br>aggregate level. Note that<br>changing this option does not<br>change encryption of data which<br>already exist in the object store.<br>• enum: ["none", "sse_s3"] |
| snapmirror_use         | string  | Use of the cloud target by SnapMirror.                                                                                                    |
| ssl_enabled            | boolean | SSL/HTTPS enabled or not                                                                                                    |
| svm                    | svm     | This field is only applicable when<br>used for SnapMirror. For POST<br>and PATCH, SVM information is<br>required for SnapMirror targets<br>and not allowed for FabricPool<br>targets.                                                                                                    |
| url_style              | string  | URL style used to access S3 bucket.                                                                                                    |
| use_http_proxy         | boolean | Use HTTP proxy when connecting to the object store.                                                                                                    |
| used                   | integer | The amount of cloud space used<br>by all the aggregates attached to<br>the target, in bytes. This field is<br>only populated for FabricPool<br>targets. The value is recalculated<br>once every 5 minutes.                                                                                                    |
| uuid                   | string  | Cloud target UUID                                                                                                    |

error\_arguments

| Name      | Туре                   | Description                                 |
|-----------|------------------------|---------------------------------------------|
| code      | string                 | Argument code                               |
| message   | string                 | Message argument                            |
| error     |                        |                                             |
| Name      | Туре                   | Description                                 |
| arguments | array[error_arguments] | Message arguments                           |
| code      | string                 | Error code                                  |
| message   | string                 | Error message                               |
| target    | string                 | The target parameter that caused the error. |

# Create a cloud target

POST /cloud/targets

Creates a cloud target.

## **Required properties**

- name Name for the cloud target.
- owner Owner of the target: *fabricpool*, *snapmirror*.
- provider\_type Type of cloud provider: AWS\_S3, Azure\_Cloud, SGWS, IBM\_COS, AliCloud, GoogleCloud, ONTAP\_S3.
- server Fully qualified domain name of the object store server. Required when provider\_type is one of the following: SGWS, IBM\_COS, AliCloud.
- container Data bucket/container name.
- access\_key Access key ID if provider\_type is not Azure\_Cloud and authentication\_type is key.
- secret\_password Secret access key if provider\_type is not Azure\_Cloud and authentication type is key.
- azure\_account Azure account if provider\_type is Azure\_Cloud.
- azure\_private\_key Azure access key if provider\_type is Azure\_Cloud.
- cap\_url Full URL of the request to a CAP server for retrieving temporary credentials if authentication\_type is *cap*.
- svm.name or svm.uuid Name or UUID of SVM if owner is snapmirror.

• snapmirror use - Use of the cloud target if owner is *snapmirror*: data, metadata.

### **Recommended optional properties**

- authentication\_type Authentication used to access the target: key, cap, ec2\_iam, gcp\_sa, azure\_msi.
- ssl enabled SSL/HTTPS enabled or disabled.
- port Port number of the object store that ONTAP uses when establishing a connection.
- ipspace IPspace to use in order to reach the cloud target.
- use\_http\_proxy Use the HTTP proxy when connecting to the object store server.

# Default property values

- authentication\_type
- ec2\_iam if running in Cloud Volumes ONTAP in AWS
- gcp\_sa if running in Cloud Volumes ONTAP in GCP
- azure\_msi if running in Cloud Volumes ONTAP in Azure
- key in all other cases.
- server
- s3.amazonaws.com if provider\_type is AWS\_S3
- *blob.core.windows.net* if provider\_type is *Azure\_Cloud*
- storage.googleapis.com if provider type is GoogleCloud
- ssl enabled true
- port
- 443 if ssl\_enabled is *true* and provider\_type is not SGWS
- 8082 if ssl\_enabled is true and provider\_type is SGWS
- 80 if ssl\_enabled is false and provider\_type is not SGWS
- 8084 if ssl\_enabled is false and provider\_type is SGWS
- ipspace Default
- certificate\_validation\_enabled true
- ignore\_warnings *false*
- check\_only false
- use\_http\_proxy false
- server\_side\_encryption
- *none* if provider\_type is ONTAP\_S3
- sse\_s3 if provider\_type is not ONTAP\_S3
- url\_style

- *path\_style* if provider\_type is neither AWS\_S3 nor AliCloud
- virtual\_hosted\_style if provider\_type is either AWS\_S3 or \_AliCloud\_

# **Related ONTAP commands**

• storage aggregate object-store config create

### Learn more

• DOC /cloud/targets

# **Parameters**

| Name           | Туре    | In    | Required | Description                                                                                                    |
|----------------|---------|-------|----------|----------------------------------------------------------------------------------------------------|
| return_timeout | integer | query | False    | The number of<br>seconds to allow the<br>call to execute<br>before returning.<br>When doing a<br>POST, PATCH, or<br>DELETE operation<br>on a single record,<br>the default is 0<br>seconds. This<br>means that if an<br>asynchronous<br>operation is started,<br>the server<br>immediately returns<br>HTTP code 202<br>(Accepted) along<br>with a link to the job.<br>If a non-zero value<br>is specified for<br>POST, PATCH, or<br>DELETE operations,<br>ONTAP waits that<br>length of time to see<br>if the job completes<br>so it can return<br>something other<br>than 202. |
| return_records | boolean | query | False    | The default is false.<br>If set to true, the<br>records are<br>returned.                                                                                                    |

| Name            | Туре    | In    | Required | Description                                                                                    |
|-----------------|---------|-------|----------|------------------------------------------------------------------------------------------------|
| ignore_warnings | boolean | query | False    | Specifies whether or<br>not warning codes<br>should be ignored.                                |
| check_only      | boolean | query | False    | Do not create the<br>target configuration,<br>only check that the<br>POST request<br>succeeds. |

# **Request Body**

| Name                           | Туре    | Description                                                                                                    |
|--------------------------------|---------|----------------------------------------------------------------------------------------------------|
| _links                         | _links  |                                                                                                    |
| access_key                     | string  | Access key ID for AWS_S3 and other S3 compatible provider types.                                                                                                    |
| authentication_type            | string  | Authentication used to access the target. SnapMirror does not yet support CAP. Required in POST.                                                                                                    |
| azure_account                  | string  | Azure account                                                                                                    |
| azure_private_key              | string  | Azure access key                                                                                                    |
| cap_url                        | string  | This parameter is available only<br>when auth-type is CAP. It specifies<br>a full URL of the request to a CAP<br>server for retrieving temporary<br>credentials (access-key, secret-<br>pasword, and session token) for<br>accessing the object store. |
| certificate_validation_enabled | boolean | Is SSL/TLS certificate validation<br>enabled? The default value is true.<br>This can only be modified for<br>SGWS, IBM_COS, and ONTAP_S3<br>provider types.                                                                                            |
| cluster                        | cluster |                                                                                                    |
| container                      | string  | Data bucket/container name                                                                                                    |
| ipspace                        | ipspace | IPspace to use in order to reach the cloud target.                                                                                                    |

| Name            | Туре    | Description                                                                                                    |
|-----------------|---------|----------------------------------------------------------------------------------------------------|
| name            | string  | Cloud target name                                                                                                    |
| owner           | string  | Owner of the target. Allowed values<br>are FabricPool or SnapMirror. A<br>target can be used by only one<br>feature.                                                                                                    |
| port            | integer | Port number of the object store that<br>ONTAP uses when establishing a<br>connection. Required in POST.                                                                                                    |
| provider_type   | string  | Type of cloud provider. Allowed<br>values depend on owner type. For<br>FabricPool, AliCloud, AWS_S3,<br>Azure_Cloud, GoggleCloud,<br>IBM_COS, SGWS, and ONTAP_S3<br>are allowed. For SnapMirror, the<br>valid values are AWS_S3 or<br>SGWS.<br>• readCreate: 1                                                                                                    |
| secret_password | string  | Secret access key for AWS_S3 and other S3 compatible provider types.                                                                                                    |
| server          | string  | Fully qualified domain name of the<br>object store server. Required on<br>POST. For Amazon S3, server<br>name must be an AWS regional<br>endpoint in the format<br>s3.amazonaws.com or s3-<br><region>.amazonaws.com, for<br/>example, s3-us-west-<br/>2.amazonaws.com. The region of<br/>the server and the bucket must<br/>match. For Azure, if the server is a<br/>"blob.core.windows.net" or a<br/>"blob.core.usgovcloudapi.net", then<br/>a value of azure-account followed<br/>by a period is added in front of the<br/>server.</region> |

| Name                   | Туре    | Description                                                                                                    |
|------------------------|---------|----------------------------------------------------------------------------------------------------|
| server_side_encryption | string  | Encryption of data at rest by the<br>object store server for AWS_S3<br>and other S3 compatible provider<br>types. This is an advanced<br>property. In most cases it is best<br>not to change default value of<br>"sse_s3" for object store servers<br>which support SSE-S3 encryption.<br>The encryption is in addition to any<br>encryption done by ONTAP at a<br>volume or at an aggregate level.<br>Note that changing this option does<br>not change encryption of data<br>which already exist in the object<br>store.<br>• enum: ["none", "sse_s3"] |
| snapmirror_use         | string  | Use of the cloud target by SnapMirror.                                                                                                    |
| ssl_enabled            | boolean | SSL/HTTPS enabled or not                                                                                                    |
| svm                    | svm     | This field is only applicable when<br>used for SnapMirror. For POST and<br>PATCH, SVM information is<br>required for SnapMirror targets and<br>not allowed for FabricPool targets.                                                                                                    |
| url_style              | string  | URL style used to access S3 bucket.                                                                                                    |
| use_http_proxy         | boolean | Use HTTP proxy when connecting to the object store.                                                                                                    |
| used                   | integer | The amount of cloud space used<br>by all the aggregates attached to<br>the target, in bytes. This field is<br>only populated for FabricPool<br>targets. The value is recalculated<br>once every 5 minutes.                                                                                                    |
| uuid                   | string  | Cloud target UUID                                                                                                    |

Example request

```
{
 " links": {
   "self": {
     "href": "/api/resourcelink"
   }
 },
 "authentication type": "key",
 "cap url":
"https://123.45.67.89:1234/CAP/api/v1/credentials?agency=myagency&missi
on=mymission&role=myrole",
  "container": "bucket1",
 "ipspace": {
    " links": {
      "self": {
       "href": "/api/resourcelink"
     }
    },
    "name": "exchange",
    "uuid": "1cd8a442-86d1-11e0-ae1c-123478563412"
  },
 "owner": "fabricpool",
 "server side encryption": "none",
  "snapmirror use": "data",
 "svm": {
    " links": {
     "self": {
       "href": "/api/resourcelink"
     }
    },
    "name": "svm1",
   "uuid": "02c9e252-41be-11e9-81d5-00a0986138f7"
  },
 "url_style": "path_style",
 "used": 0,
 "uuid": "string"
}
```

### Response

Status: 202, Accepted

| Name | Туре     | Description |
|------|----------|-------------|
| job  | job_link |             |

### Example response

```
{
    "job": {
        "_links": {
            "self": {
                "href": "/api/resourcelink"
            }
        },
        "uuid": "string"
    }
}
```

### Error

```
Status: Default, Error
```

| Name  | Туре  | Description |
|-------|-------|-------------|
| error | error |             |

### Example error

```
{
   "error": {
    "arguments": {
        "code": "string",
        "message": "string"
    },
    "code": "4",
    "message": "entry doesn't exist",
    "target": "uuid"
    }
}
```

## Definitions

### See Definitions

href

| Name | Туре   | Description |
|------|--------|-------------|
| href | string |             |

\_links

| Name | Туре | Description |
|------|------|-------------|
| self | href |             |

### cluster

| Name | Туре   | Description                                                                                                    |  |
|------|--------|----------------------------------------------------------------------------------------------------|--|
| name | string | The name of the cluster that<br>owns the cloud target. For POS<br>this accepts the name of the per<br>cluster only if the cluster is in<br>switchover state.    |  |
| uuid | string | The UUID of the cluster that owns<br>the cloud target. For POST, this<br>accepts the UUID of the peer<br>cluster only if the cluster is in<br>switchover state. |  |

### ipspace

IPspace to use in order to reach the cloud target.

| Name   | Туре   | Description  |  |
|--------|--------|--------------|--|
| _links | _links |              |  |
| name   | string | IPspace name |  |
| uuid   | string | IPspace UUID |  |

#### svm

This field is only applicable when used for SnapMirror. For POST and PATCH, SVM information is required for SnapMirror targets and not allowed for FabricPool targets.

| Name   | Туре   | Description          |
|--------|--------|----------------------|
| _links | _links |                      |
| name   | string | The name of the SVM. |

| Name 1 | Туре   | Description                       |
|--------|--------|-----------------------------------|
| uuid   | string | The unique identifier of the SVM. |

### cloud\_target

| Name                           | Туре    | Description                                                                                                    |  |
|--------------------------------|---------|----------------------------------------------------------------------------------------------------|--|
| _links                         | _links  |                                                                                                    |  |
| access_key                     | string  | Access key ID for AWS_S3 and other S3 compatible provider types.                                                                                                    |  |
| authentication_type            | string  | Authentication used to access the target. SnapMirror does not yet support CAP. Required in POST.                                                                                                    |  |
| azure_account                  | string  | Azure account                                                                                                    |  |
| azure_private_key              | string  | Azure access key                                                                                                    |  |
| cap_url                        | string  | This parameter is available only<br>when auth-type is CAP. It<br>specifies a full URL of the reque<br>to a CAP server for retrieving<br>temporary credentials (access-<br>key, secret-pasword, and session<br>token) for accessing the object<br>store. |  |
| certificate_validation_enabled | boolean | Is SSL/TLS certificate validation<br>enabled? The default value is<br>true. This can only be modified<br>for SGWS, IBM_COS, and<br>ONTAP_S3 provider types.                                                                                             |  |
| cluster                        | cluster |                                                                                                    |  |
| container                      | string  | Data bucket/container name                                                                                                    |  |
| ipspace                        | ipspace | IPspace to use in order to reach the cloud target.                                                                                                    |  |
| name                           | string  | Cloud target name                                                                                                    |  |
| owner                          | string  | Owner of the target. Allowed<br>values are FabricPool or<br>SnapMirror. A target can be used<br>by only one feature.                                                                                                    |  |

| Name            | Type Description |                                                                                                    |  |
|-----------------|------------------|----------------------------------------------------------------------------------------------------|--|
| port            | integer          | Port number of the object store<br>that ONTAP uses when<br>establishing a connection.<br>Required in POST.                                                                                                    |  |
| provider_type   | string           | Type of cloud provider. Allowed<br>values depend on owner type.<br>For FabricPool, AliCloud,<br>AWS_S3, Azure_Cloud,<br>GoggleCloud, IBM_COS, SGW<br>and ONTAP_S3 are allowed. For<br>SnapMirror, the valid values are<br>AWS_S3 or SGWS.<br>• readCreate: 1                                                                                                    |  |
| secret_password | string           | Secret access key for AWS_S3<br>and other S3 compatible provider<br>types.                                                                                                    |  |
| server          | string           | Fully qualified domain name of<br>the object store server. Required<br>on POST. For Amazon S3, server<br>name must be an AWS regional<br>endpoint in the format<br>s3.amazonaws.com or s3-<br><region>.amazonaws.com, for<br/>example, s3-us-west-<br/>2.amazonaws.com. The region of<br/>the server and the bucket must<br/>match. For Azure, if the server is<br/>a "blob.core.windows.net" or a<br/>"blob.core.usgovcloudapi.net",<br/>then a value of azure-account<br/>followed by a period is added in<br/>front of the server.</region> |  |

| Name                   | Туре    | Description                                                                                                    |
|------------------------|---------|----------------------------------------------------------------------------------------------------|
| server_side_encryption | string  | Encryption of data at rest by the<br>object store server for AWS_S3<br>and other S3 compatible provider<br>types. This is an advanced<br>property. In most cases it is best<br>not to change default value of<br>"sse_s3" for object store servers<br>which support SSE-S3<br>encryption. The encryption is in<br>addition to any encryption done<br>by ONTAP at a volume or at an<br>aggregate level. Note that<br>changing this option does not<br>change encryption of data which<br>already exist in the object store.<br>• enum: ["none", "sse_s3"] |
| snapmirror_use         | string  | Use of the cloud target by SnapMirror.                                                                                                    |
| ssl_enabled            | boolean | SSL/HTTPS enabled or not                                                                                                    |
| svm                    | svm     | This field is only applicable when<br>used for SnapMirror. For POST<br>and PATCH, SVM information is<br>required for SnapMirror targets<br>and not allowed for FabricPool<br>targets.                                                                                                    |
| url_style              | string  | URL style used to access S3 bucket.                                                                                                    |
| use_http_proxy         | boolean | Use HTTP proxy when connecting to the object store.                                                                                                    |
| used                   | integer | The amount of cloud space used<br>by all the aggregates attached to<br>the target, in bytes. This field is<br>only populated for FabricPool<br>targets. The value is recalculated<br>once every 5 minutes.                                                                                                    |
| uuid                   | string  | Cloud target UUID                                                                                                    |

job\_link

| Name   | Туре   | Description                                                                                     |
|--------|--------|-------------------------------------------------------------------------------------------------|
| _links | _links |                                                                                                 |
| uuid   | string | The UUID of the asynchronous<br>job that is triggered by a POST,<br>PATCH, or DELETE operation. |

error\_arguments

| Name    | Туре   | Description      |  |
|---------|--------|------------------|--|
| code    | string | Argument code    |  |
| message | string | Message argument |  |

error

| Name      | Туре                   | Description                                |  |
|-----------|------------------------|--------------------------------------------|--|
| arguments | array[error_arguments] | Message arguments                          |  |
| code      | string                 | Error code                                 |  |
| message   | string                 | Error message                              |  |
| target    | string                 | The target parameter that cause the error. |  |

# Delete a cloud target

DELETE /cloud/targets/{uuid}

Deletes the cloud target specified by the UUID. This request starts a job and returns a link to that job.

# **Related ONTAP commands**

• storage aggregate object-store config delete

### Learn more

• DOC /cloud/targets

# **Parameters**

| Name           | Туре    | In    | Required | Description                                                                                                    |
|----------------|---------|-------|----------|----------------------------------------------------------------------------------------------------|
| return_timeout | integer | query | False    | The number of<br>seconds to allow the<br>call to execute<br>before returning.<br>When doing a<br>POST, PATCH, or<br>DELETE operation<br>on a single record,<br>the default is 0<br>seconds. This<br>means that if an<br>asynchronous<br>operation is started,<br>the server<br>immediately returns<br>HTTP code 202<br>(Accepted) along<br>with a link to the job.<br>If a non-zero value<br>is specified for<br>POST, PATCH, or<br>DELETE operations,<br>ONTAP waits that<br>length of time to see<br>if the job completes<br>so it can return<br>something other<br>than 202. |
| uuid           | string  | path  | True     | Cloud target UUID                                                                                                    |

# Response

| Name              | Type  | Description |  |
|-------------------|-------|-------------|--|
| Status: 202, Acce | epted |             |  |

| Name | Туре     | Description |
|------|----------|-------------|
| job  | job_link |             |

#### Example response

```
{
    "job": {
        "_links": {
            "self": {
                "href": "/api/resourcelink"
            }
        },
        "uuid": "string"
    }
}
```

### Error

Status: Default, Error

| Name  | Туре  | Description |
|-------|-------|-------------|
| error | error |             |

#### Example error

```
{
  "error": {
    "arguments": {
        "code": "string",
        "message": "string"
    },
    "code": "4",
    "message": "entry doesn't exist",
    "target": "uuid"
    }
}
```

# Definitions

#### See Definitions

href

| Name | Туре   | Description |
|------|--------|-------------|
| href | string |             |

\_links

| Name | Туре | Description |
|------|------|-------------|
| self | href |             |

### job\_link

| Name   | Туре   | Description                                                                               |
|--------|--------|-------------------------------------------------------------------------------------------|
| _links | _links |                                                                                           |
| uuid   | string | The UUID of the asynchronous job that is triggered by a POST, PATCH, or DELETE operation. |

### error\_arguments

| Name    | Туре   | Description      |
|---------|--------|------------------|
| code    | string | Argument code    |
| message | string | Message argument |

error

| Name      | Туре                   | Description                                 |
|-----------|------------------------|---------------------------------------------|
| arguments | array[error_arguments] | Message arguments                           |
| code      | string                 | Error code                                  |
| message   | string                 | Error message                               |
| target    | string                 | The target parameter that caused the error. |

# Retrieve a cloud target

GET /cloud/targets/{uuid}

Retrieves the cloud target specified by the UUID.

# **Related ONTAP commands**

• storage aggregate object-store config show

## Learn more

• DOC /cloud/targets

# **Parameters**

| Name   | Туре          | In    | Required | Description                   |
|--------|---------------|-------|----------|-------------------------------|
| uuid   | string        | path  | True     | Cloud target UUID             |
| fields | array[string] | query | False    | Specify the fields to return. |

## Response

Status: 200, Ok

| Name                | Туре   | Description                                                                                                    |
|---------------------|--------|----------------------------------------------------------------------------------------------------|
| _links              | _links |                                                                                                    |
| access_key          | string | Access key ID for AWS_S3 and other S3 compatible provider types.                                                                                                    |
| authentication_type | string | Authentication used to access the target. SnapMirror does not yet support CAP. Required in POST.                                                                                                    |
| azure_account       | string | Azure account                                                                                                    |
| azure_private_key   | string | Azure access key                                                                                                    |
| cap_url             | string | This parameter is available only<br>when auth-type is CAP. It specifies<br>a full URL of the request to a CAP<br>server for retrieving temporary<br>credentials (access-key, secret-<br>pasword, and session token) for<br>accessing the object store. |

| Name                           | Туре    | Description                                                                                                    |
|--------------------------------|---------|----------------------------------------------------------------------------------------------------|
| certificate_validation_enabled | boolean | Is SSL/TLS certificate validation<br>enabled? The default value is true.<br>This can only be modified for<br>SGWS, IBM_COS, and ONTAP_S3<br>provider types.                                                                                                    |
| cluster                        | cluster |                                                                                                    |
| container                      | string  | Data bucket/container name                                                                                                    |
| ipspace                        | ipspace | IPspace to use in order to reach the cloud target.                                                                                                    |
| name                           | string  | Cloud target name                                                                                                    |
| owner                          | string  | Owner of the target. Allowed values<br>are FabricPool or SnapMirror. A<br>target can be used by only one<br>feature.                                                                                                    |
| port                           | integer | Port number of the object store that<br>ONTAP uses when establishing a<br>connection. Required in POST.                                                                                                    |
| provider_type                  | string  | Type of cloud provider. Allowed<br>values depend on owner type. For<br>FabricPool, AliCloud, AWS_S3,<br>Azure_Cloud, GoggleCloud,<br>IBM_COS, SGWS, and ONTAP_S3<br>are allowed. For SnapMirror, the<br>valid values are AWS_S3 or<br>SGWS.<br>• readCreate: 1 |
| secret_password                | string  | Secret access key for AWS_S3 and other S3 compatible provider types.                                                                                                    |

| Name                   | Туре    | Description                                                                                                    |
|------------------------|---------|----------------------------------------------------------------------------------------------------|
| server                 | string  | Fully qualified domain name of the<br>object store server. Required on<br>POST. For Amazon S3, server<br>name must be an AWS regional<br>endpoint in the format<br>s3.amazonaws.com or s3-<br><region>.amazonaws.com, for<br/>example, s3-us-west-<br/>2.amazonaws.com. The region of<br/>the server and the bucket must<br/>match. For Azure, if the server is a<br/>"blob.core.windows.net" or a<br/>"blob.core.usgovcloudapi.net", then<br/>a value of azure-account followed<br/>by a period is added in front of the<br/>server.</region>           |
| server_side_encryption | string  | Encryption of data at rest by the<br>object store server for AWS_S3<br>and other S3 compatible provider<br>types. This is an advanced<br>property. In most cases it is best<br>not to change default value of<br>"sse_s3" for object store servers<br>which support SSE-S3 encryption.<br>The encryption is in addition to any<br>encryption done by ONTAP at a<br>volume or at an aggregate level.<br>Note that changing this option does<br>not change encryption of data<br>which already exist in the object<br>store.<br>• enum: ["none", "sse_s3"] |
| snapmirror_use         | string  | Use of the cloud target by<br>SnapMirror.                                                                                                    |
| ssl_enabled            | boolean | SSL/HTTPS enabled or not                                                                                                    |
| svm                    | svm     | This field is only applicable when<br>used for SnapMirror. For POST and<br>PATCH, SVM information is<br>required for SnapMirror targets and<br>not allowed for FabricPool targets.                                                                                                    |
| url_style              | string  | URL style used to access S3 bucket.                                                                                                    |

| Name           | Туре    | Description                                                                                                    |
|----------------|---------|----------------------------------------------------------------------------------------------------|
| use_http_proxy | boolean | Use HTTP proxy when connecting to the object store.                                                                                                    |
| used           | integer | The amount of cloud space used<br>by all the aggregates attached to<br>the target, in bytes. This field is<br>only populated for FabricPool<br>targets. The value is recalculated<br>once every 5 minutes. |
| uuid           | string  | Cloud target UUID                                                                                                    |

**Example response** 

```
{
 " links": {
   "self": {
     "href": "/api/resourcelink"
   }
 },
 "authentication type": "key",
 "cap url":
"https://123.45.67.89:1234/CAP/api/v1/credentials?agency=myagency&missi
on=mymission&role=myrole",
  "container": "bucket1",
 "ipspace": {
    " links": {
      "self": {
       "href": "/api/resourcelink"
     }
    },
    "name": "exchange",
    "uuid": "1cd8a442-86d1-11e0-ae1c-123478563412"
  },
 "owner": "fabricpool",
 "server side encryption": "none",
  "snapmirror_use": "data",
 "svm": {
    " links": {
     "self": {
       "href": "/api/resourcelink"
     }
    },
    "name": "svm1",
   "uuid": "02c9e252-41be-11e9-81d5-00a0986138f7"
  },
 "url_style": "path_style",
 "used": 0,
 "uuid": "string"
}
```

## Error

Status: Default, Error

| Name  | Туре  | Description |
|-------|-------|-------------|
| error | error |             |

### Example error

```
{
    "error": {
        "arguments": {
            "code": "string",
            "message": "string"
        },
        "code": "4",
        "message": "entry doesn't exist",
        "target": "uuid"
    }
}
```

# Definitions

### See Definitions

href

| Name | Туре   | Description |
|------|--------|-------------|
| href | string |             |

\_links

| Name | Туре | Description |
|------|------|-------------|
| self | href |             |

### cluster

| Name | Туре   | Description                                                                                                    |
|------|--------|----------------------------------------------------------------------------------------------------|
| name | string | The name of the cluster that<br>owns the cloud target. For POST,<br>this accepts the name of the peer<br>cluster only if the cluster is in<br>switchover state. |
| uuid | string | The UUID of the cluster that owns<br>the cloud target. For POST, this<br>accepts the UUID of the peer<br>cluster only if the cluster is in<br>switchover state. |

### ipspace

IPspace to use in order to reach the cloud target.

| Name   | Туре   | Description  |
|--------|--------|--------------|
| _links | _links |              |
| name   | string | IPspace name |
| uuid   | string | IPspace UUID |

#### svm

This field is only applicable when used for SnapMirror. For POST and PATCH, SVM information is required for SnapMirror targets and not allowed for FabricPool targets.

| Name   | Туре   | Description          |
|--------|--------|----------------------|
| _links | _links |                      |
| name   | string | The name of the SVM. |

| Name | Туре   | Description                       |
|------|--------|-----------------------------------|
| uuid | string | The unique identifier of the SVM. |

### error\_arguments

| Name    | Туре   | Description      |
|---------|--------|------------------|
| code    | string | Argument code    |
| message | string | Message argument |

error

| Name      | Туре                   | Description                                 |
|-----------|------------------------|---------------------------------------------|
| arguments | array[error_arguments] | Message arguments                           |
| code      | string                 | Error code                                  |
| message   | string                 | Error message                               |
| target    | string                 | The target parameter that caused the error. |

# Update a cloud target

PATCH /cloud/targets/{uuid}

Updates the cloud target specified by the UUID with the fields in the body. This request starts a job and returns a link to that job.

### **Related ONTAP commands**

• storage aggregate object-store config modify

### Learn more

• DOC /cloud/targets

### **Parameters**

| Name            | Туре    | In    | Required | Description                                                                                                    |
|-----------------|---------|-------|----------|----------------------------------------------------------------------------------------------------|
| return_timeout  | integer | query | False    | The number of<br>seconds to allow the<br>call to execute<br>before returning.<br>When doing a<br>POST, PATCH, or<br>DELETE operation<br>on a single record,<br>the default is 0<br>seconds. This<br>means that if an<br>asynchronous<br>operation is started,<br>the server<br>immediately returns<br>HTTP code 202<br>(Accepted) along<br>with a link to the job.<br>If a non-zero value<br>is specified for<br>POST, PATCH, or<br>DELETE operations,<br>ONTAP waits that<br>length of time to see<br>if the job completes<br>so it can return<br>something other<br>than 202. |
| uuid            | string  | path  | True     | Cloud target UUID                                                                                                    |
| ignore_warnings | boolean | query | False    | Specifies whether or<br>not warnings should<br>be ignored.                                                                                                    |
| check_only      | boolean | query | False    | Do not modify the<br>configuration, only<br>check that the<br>PATCH request<br>succeeds.                                                                                                    |

# **Request Body**

| Name       | Туре   | Description                                                      |
|------------|--------|------------------------------------------------------------------|
| _links     | _links |                                                                  |
| access_key | string | Access key ID for AWS_S3 and other S3 compatible provider types. |

| Name                           | Туре    | Description                                                                                                    |
|--------------------------------|---------|----------------------------------------------------------------------------------------------------|
| authentication_type            | string  | Authentication used to access the target. SnapMirror does not yet support CAP. Required in POST.                                                                                                    |
| azure_account                  | string  | Azure account                                                                                                    |
| azure_private_key              | string  | Azure access key                                                                                                    |
| cap_url                        | string  | This parameter is available only<br>when auth-type is CAP. It specifies<br>a full URL of the request to a CAP<br>server for retrieving temporary<br>credentials (access-key, secret-<br>pasword, and session token) for<br>accessing the object store. |
| certificate_validation_enabled | boolean | Is SSL/TLS certificate validation<br>enabled? The default value is true.<br>This can only be modified for<br>SGWS, IBM_COS, and ONTAP_S3<br>provider types.                                                                                            |
| cluster                        | cluster |                                                                                                    |
| container                      | string  | Data bucket/container name                                                                                                    |
| ipspace                        | ipspace | IPspace to use in order to reach the cloud target.                                                                                                    |
| name                           | string  | Cloud target name                                                                                                    |
| owner                          | string  | Owner of the target. Allowed values<br>are FabricPool or SnapMirror. A<br>target can be used by only one<br>feature.                                                                                                    |
| port                           | integer | Port number of the object store that<br>ONTAP uses when establishing a<br>connection. Required in POST.                                                                                                    |

| Name                   | Туре   | Description                                                                                                    |
|------------------------|--------|----------------------------------------------------------------------------------------------------|
| provider_type          | string | Type of cloud provider. Allowed<br>values depend on owner type. For<br>FabricPool, AliCloud, AWS_S3,<br>Azure_Cloud, GoggleCloud,<br>IBM_COS, SGWS, and ONTAP_S3<br>are allowed. For SnapMirror, the<br>valid values are AWS_S3 or<br>SGWS.<br>• readCreate: 1                                                                                                    |
| secret_password        | string | Secret access key for AWS_S3 and other S3 compatible provider types.                                                                                                    |
| server                 | string | Fully qualified domain name of the<br>object store server. Required on<br>POST. For Amazon S3, server<br>name must be an AWS regional<br>endpoint in the format<br>s3.amazonaws.com or s3-<br><region>.amazonaws.com, for<br/>example, s3-us-west-<br/>2.amazonaws.com. The region of<br/>the server and the bucket must<br/>match. For Azure, if the server is a<br/>"blob.core.windows.net" or a<br/>"blob.core.usgovcloudapi.net", then<br/>a value of azure-account followed<br/>by a period is added in front of the<br/>server.</region>           |
| server_side_encryption | string | Encryption of data at rest by the<br>object store server for AWS_S3<br>and other S3 compatible provider<br>types. This is an advanced<br>property. In most cases it is best<br>not to change default value of<br>"sse_s3" for object store servers<br>which support SSE-S3 encryption.<br>The encryption is in addition to any<br>encryption done by ONTAP at a<br>volume or at an aggregate level.<br>Note that changing this option does<br>not change encryption of data<br>which already exist in the object<br>store.<br>• enum: ["none", "sse_s3"] |

| Name           | Туре    | Description                                                                                                    |
|----------------|---------|----------------------------------------------------------------------------------------------------|
| snapmirror_use | string  | Use of the cloud target by SnapMirror.                                                                                                    |
| ssl_enabled    | boolean | SSL/HTTPS enabled or not                                                                                                    |
| svm            | svm     | This field is only applicable when<br>used for SnapMirror. For POST and<br>PATCH, SVM information is<br>required for SnapMirror targets and<br>not allowed for FabricPool targets.                         |
| url_style      | string  | URL style used to access S3 bucket.                                                                                                    |
| use_http_proxy | boolean | Use HTTP proxy when connecting to the object store.                                                                                                    |
| used           | integer | The amount of cloud space used<br>by all the aggregates attached to<br>the target, in bytes. This field is<br>only populated for FabricPool<br>targets. The value is recalculated<br>once every 5 minutes. |
| uuid           | string  | Cloud target UUID                                                                                                    |

Example request

```
{
 " links": {
   "self": {
     "href": "/api/resourcelink"
   }
 },
 "authentication type": "key",
 "cap url":
"https://123.45.67.89:1234/CAP/api/v1/credentials?agency=myagency&missi
on=mymission&role=myrole",
  "container": "bucket1",
 "ipspace": {
    " links": {
      "self": {
       "href": "/api/resourcelink"
     }
    },
    "name": "exchange",
    "uuid": "1cd8a442-86d1-11e0-ae1c-123478563412"
  },
 "owner": "fabricpool",
 "server side encryption": "none",
  "snapmirror use": "data",
 "svm": {
    " links": {
     "self": {
       "href": "/api/resourcelink"
     }
    },
    "name": "svm1",
   "uuid": "02c9e252-41be-11e9-81d5-00a0986138f7"
  },
 "url_style": "path_style",
 "used": 0,
 "uuid": "string"
}
```

# Response

Status: 202, Accepted

| Name | Туре     | Description |
|------|----------|-------------|
| job  | job_link |             |

## Example response

```
{
    "job": {
        "_links": {
            "self": {
                "href": "/api/resourcelink"
            }
        },
        "uuid": "string"
    }
}
```

# Error

```
Status: Default, Error
```

| Name  | Туре  | Description |
|-------|-------|-------------|
| error | error |             |

## Example error

```
{
   "error": {
    "arguments": {
        "code": "string",
        "message": "string"
    },
    "code": "4",
    "message": "entry doesn't exist",
    "target": "uuid"
    }
}
```

# Definitions

#### See Definitions

href

| Name | Туре   | Description |
|------|--------|-------------|
| href | string |             |

\_links

| Name | Туре | Description |
|------|------|-------------|
| self | href |             |

#### cluster

| Name | Туре   | Description                                                                                                    |
|------|--------|----------------------------------------------------------------------------------------------------|
| name | string | The name of the cluster that<br>owns the cloud target. For POST,<br>this accepts the name of the peer<br>cluster only if the cluster is in<br>switchover state. |
| uuid | string | The UUID of the cluster that owns<br>the cloud target. For POST, this<br>accepts the UUID of the peer<br>cluster only if the cluster is in<br>switchover state. |

## ipspace

IPspace to use in order to reach the cloud target.

| Name   | Туре   | Description  |
|--------|--------|--------------|
| _links | _links |              |
| name   | string | IPspace name |
| uuid   | string | IPspace UUID |

#### svm

This field is only applicable when used for SnapMirror. For POST and PATCH, SVM information is required for SnapMirror targets and not allowed for FabricPool targets.

| Name   | Туре   | Description          |
|--------|--------|----------------------|
| _links | _links |                      |
| name   | string | The name of the SVM. |

| Name | Туре   | Description                       |
|------|--------|-----------------------------------|
| uuid | string | The unique identifier of the SVM. |

# cloud\_target

| Name                           | Туре    | Description                                                                                                    |
|--------------------------------|---------|----------------------------------------------------------------------------------------------------|
| _links                         | _links  |                                                                                                    |
| access_key                     | string  | Access key ID for AWS_S3 and other S3 compatible provider types.                                                                                                    |
| authentication_type            | string  | Authentication used to access the target. SnapMirror does not yet support CAP. Required in POST.                                                                                                    |
| azure_account                  | string  | Azure account                                                                                                    |
| azure_private_key              | string  | Azure access key                                                                                                    |
| cap_url                        | string  | This parameter is available only<br>when auth-type is CAP. It<br>specifies a full URL of the request<br>to a CAP server for retrieving<br>temporary credentials (access-<br>key, secret-pasword, and session<br>token) for accessing the object<br>store. |
| certificate_validation_enabled | boolean | Is SSL/TLS certificate validation<br>enabled? The default value is<br>true. This can only be modified<br>for SGWS, IBM_COS, and<br>ONTAP_S3 provider types.                                                                                               |
| cluster                        | cluster |                                                                                                    |
| container                      | string  | Data bucket/container name                                                                                                    |
| ipspace                        | ipspace | IPspace to use in order to reach the cloud target.                                                                                                    |
| name                           | string  | Cloud target name                                                                                                    |
| owner                          | string  | Owner of the target. Allowed<br>values are FabricPool or<br>SnapMirror. A target can be used<br>by only one feature.                                                                                                    |

| Name            | Туре    | Description                                                                                                    |
|-----------------|---------|----------------------------------------------------------------------------------------------------|
| port            | integer | Port number of the object store<br>that ONTAP uses when<br>establishing a connection.<br>Required in POST.                                                                                                    |
| provider_type   | string  | Type of cloud provider. Allowed<br>values depend on owner type.<br>For FabricPool, AliCloud,<br>AWS_S3, Azure_Cloud,<br>GoggleCloud, IBM_COS, SGWS,<br>and ONTAP_S3 are allowed. For<br>SnapMirror, the valid values are<br>AWS_S3 or SGWS.<br>• readCreate: 1                                                                                                    |
| secret_password | string  | Secret access key for AWS_S3<br>and other S3 compatible provider<br>types.                                                                                                    |
| server          | string  | Fully qualified domain name of<br>the object store server. Required<br>on POST. For Amazon S3, server<br>name must be an AWS regional<br>endpoint in the format<br>s3.amazonaws.com or s3-<br><region>.amazonaws.com, for<br/>example, s3-us-west-<br/>2.amazonaws.com. The region of<br/>the server and the bucket must<br/>match. For Azure, if the server is<br/>a "blob.core.windows.net" or a<br/>"blob.core.usgovcloudapi.net",<br/>then a value of azure-account<br/>followed by a period is added in<br/>front of the server.</region> |

| Name                   | Туре    | Description                                                                                                    |
|------------------------|---------|----------------------------------------------------------------------------------------------------|
| server_side_encryption | string  | Encryption of data at rest by the<br>object store server for AWS_S3<br>and other S3 compatible provider<br>types. This is an advanced<br>property. In most cases it is best<br>not to change default value of<br>"sse_s3" for object store servers<br>which support SSE-S3<br>encryption. The encryption is in<br>addition to any encryption done<br>by ONTAP at a volume or at an<br>aggregate level. Note that<br>changing this option does not<br>change encryption of data which<br>already exist in the object store.<br>• enum: ["none", "sse_s3"] |
| snapmirror_use         | string  | Use of the cloud target by SnapMirror.                                                                                                    |
| ssl_enabled            | boolean | SSL/HTTPS enabled or not                                                                                                    |
| svm                    | svm     | This field is only applicable when<br>used for SnapMirror. For POST<br>and PATCH, SVM information is<br>required for SnapMirror targets<br>and not allowed for FabricPool<br>targets.                                                                                                    |
| url_style              | string  | URL style used to access S3 bucket.                                                                                                    |
| use_http_proxy         | boolean | Use HTTP proxy when connecting to the object store.                                                                                                    |
| used                   | integer | The amount of cloud space used<br>by all the aggregates attached to<br>the target, in bytes. This field is<br>only populated for FabricPool<br>targets. The value is recalculated<br>once every 5 minutes.                                                                                                    |
| uuid                   | string  | Cloud target UUID                                                                                                    |

job\_link

| Name   | Туре   | Description                                                                                     |
|--------|--------|-------------------------------------------------------------------------------------------------|
| _links | _links |                                                                                                 |
| uuid   | string | The UUID of the asynchronous<br>job that is triggered by a POST,<br>PATCH, or DELETE operation. |

# error\_arguments

| Name    | Туре   | Description      |
|---------|--------|------------------|
| code    | string | Argument code    |
| message | string | Message argument |

error

| Name      | Туре                   | Description                                 |
|-----------|------------------------|---------------------------------------------|
| arguments | array[error_arguments] | Message arguments                           |
| code      | string                 | Error code                                  |
| message   | string                 | Error message                               |
| target    | string                 | The target parameter that caused the error. |

## **Copyright information**

Copyright © 2024 NetApp, Inc. All Rights Reserved. Printed in the U.S. No part of this document covered by copyright may be reproduced in any form or by any means—graphic, electronic, or mechanical, including photocopying, recording, taping, or storage in an electronic retrieval system—without prior written permission of the copyright owner.

Software derived from copyrighted NetApp material is subject to the following license and disclaimer:

THIS SOFTWARE IS PROVIDED BY NETAPP "AS IS" AND WITHOUT ANY EXPRESS OR IMPLIED WARRANTIES, INCLUDING, BUT NOT LIMITED TO, THE IMPLIED WARRANTIES OF MERCHANTABILITY AND FITNESS FOR A PARTICULAR PURPOSE, WHICH ARE HEREBY DISCLAIMED. IN NO EVENT SHALL NETAPP BE LIABLE FOR ANY DIRECT, INDIRECT, INCIDENTAL, SPECIAL, EXEMPLARY, OR CONSEQUENTIAL DAMAGES (INCLUDING, BUT NOT LIMITED TO, PROCUREMENT OF SUBSTITUTE GOODS OR SERVICES; LOSS OF USE, DATA, OR PROFITS; OR BUSINESS INTERRUPTION) HOWEVER CAUSED AND ON ANY THEORY OF LIABILITY, WHETHER IN CONTRACT, STRICT LIABILITY, OR TORT (INCLUDING NEGLIGENCE OR OTHERWISE) ARISING IN ANY WAY OUT OF THE USE OF THIS SOFTWARE, EVEN IF ADVISED OF THE POSSIBILITY OF SUCH DAMAGE.

NetApp reserves the right to change any products described herein at any time, and without notice. NetApp assumes no responsibility or liability arising from the use of products described herein, except as expressly agreed to in writing by NetApp. The use or purchase of this product does not convey a license under any patent rights, trademark rights, or any other intellectual property rights of NetApp.

The product described in this manual may be protected by one or more U.S. patents, foreign patents, or pending applications.

LIMITED RIGHTS LEGEND: Use, duplication, or disclosure by the government is subject to restrictions as set forth in subparagraph (b)(3) of the Rights in Technical Data -Noncommercial Items at DFARS 252.227-7013 (FEB 2014) and FAR 52.227-19 (DEC 2007).

Data contained herein pertains to a commercial product and/or commercial service (as defined in FAR 2.101) and is proprietary to NetApp, Inc. All NetApp technical data and computer software provided under this Agreement is commercial in nature and developed solely at private expense. The U.S. Government has a non-exclusive, non-transferrable, nonsublicensable, worldwide, limited irrevocable license to use the Data only in connection with and in support of the U.S. Government contract under which the Data was delivered. Except as provided herein, the Data may not be used, disclosed, reproduced, modified, performed, or displayed without the prior written approval of NetApp, Inc. United States Government license rights for the Department of Defense are limited to those rights identified in DFARS clause 252.227-7015(b) (FEB 2014).

## **Trademark information**

NETAPP, the NETAPP logo, and the marks listed at http://www.netapp.com/TM are trademarks of NetApp, Inc. Other company and product names may be trademarks of their respective owners.